## Formal Semantics of Core SQL Language based on the K Framework

By Pakakorn Sitthisak

A project paper submitted to School of Information Science, Japan Advanced Institute of Science and Technology, in partial fulfillment of the requirements for the degree of Master of Information Science Graduate Program in Information Science

> Written under the direction of Professor Mizuhito Ogawa

> > December, 2014

## Formal Semantics of Core SQL Language based on the K Framework

By Pakakorn Sitthisak (1210207)

A project paper submitted to School of Information Science, Japan Advanced Institute of Science and Technology, in partial fulfillment of the requirements for the degree of Master of Information Science Graduate Program in Information Science

> Written under the direction of Professor Mizuhito Ogawa

and approved by Professor Mizuhito Ogawa Associate Professor Nao Hirokawa Professor Kazuhiro Ogata

November, 2014 (Submitted)

Copyright  $\odot$  2014 by Pakakorn Sitthisak

#### Abstract

There are lots of SQL dialects, e.g., MySQL, various versions of Oracle, and Microsoft SQL Server, ProgreSQL, and more. They share common semantics on standard table operations (with slight syntax differences), which appear in a textbook of Relational database management systems (RDBMSs). However, detailed semantics with non-regular operations, e.g., SELECT  $1 + "1a",$  varies in details, and most of programmers in development do not aware of such differences. They are typically coercion, NULL, the name space, and error handling. Even a standard operation JOIN varies depending on types (including bit-width) of arguments.

This thesis investigates detailed semantics of the core of SQL, specifically on MySQL and Oracle11. First, we observe their formal semantics by testing queries on boundary cases. Next, the semantics of the core of MySQL is implemented on the K framework. We call it KSQL, which covers basic table operations, like selection, creation, deletion, update, and insertion. They are defined with the features of *coercion*, NULL, and the name space convention. Lastly, we discuss on current limitations and difficulties in KSQL implementation.

#### Acknowledgements

I would like to express my sincere gratitude to my supervisor Professor Mizuhito Ogawa. He gave me an invaluable opportunity to study abroad. Without his support, encouragement, and kind advices, I could not complete my master course.

Beside my supervisor, I would like to thank Associate Professor Nao Hirokawa for his great guidance on writing thesis and precious lessons from his experience.

My sincere thanks also goes to Dr. Min Zhang for his kind tutorial on my research. I thank my fellow for stimulation, worth discussion, and plentiful help.

Lastly, I would like to express special thanks to my family. They always give me financial support, continuous love, and great morale throughout my life.

## **Contents**

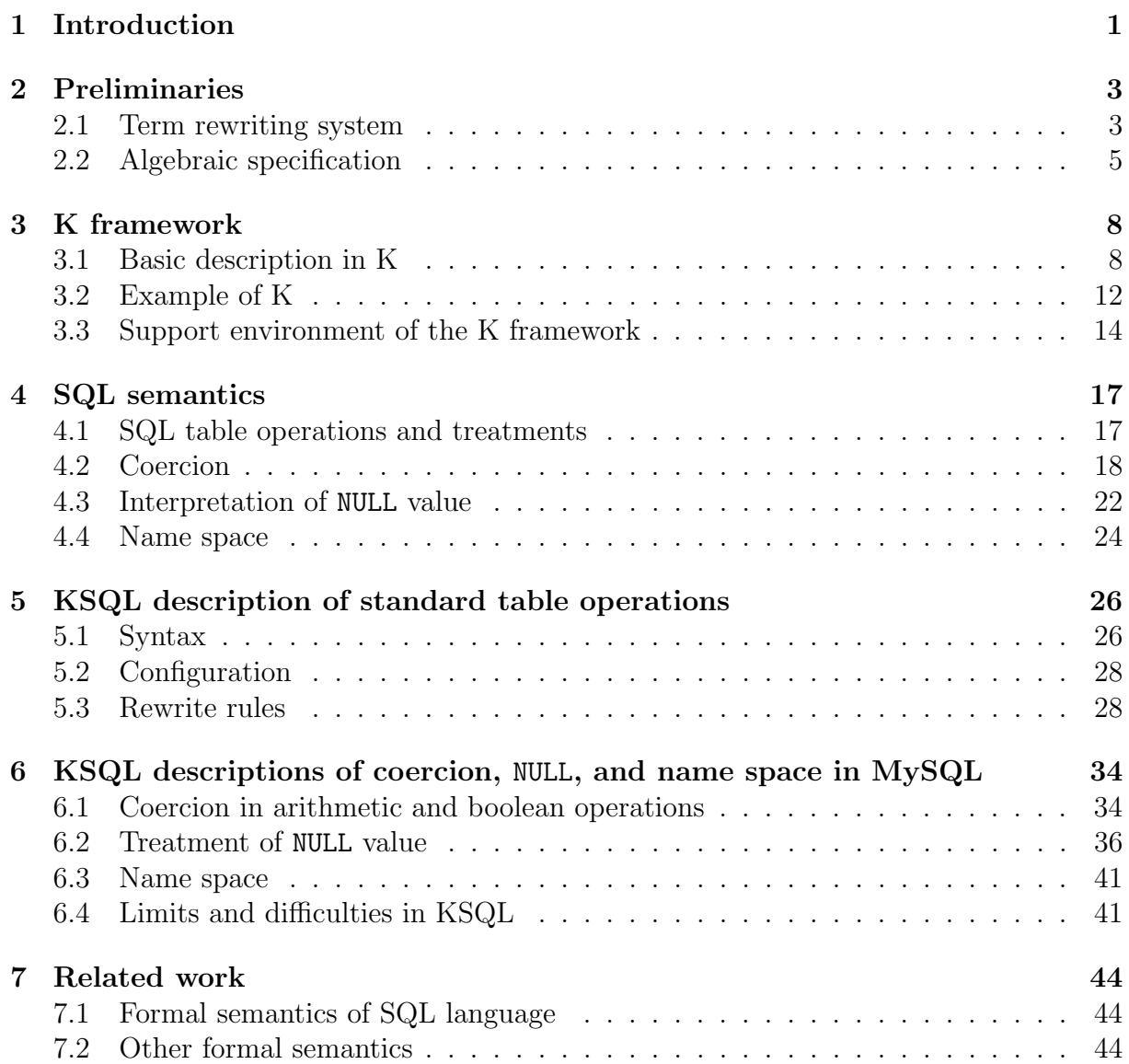

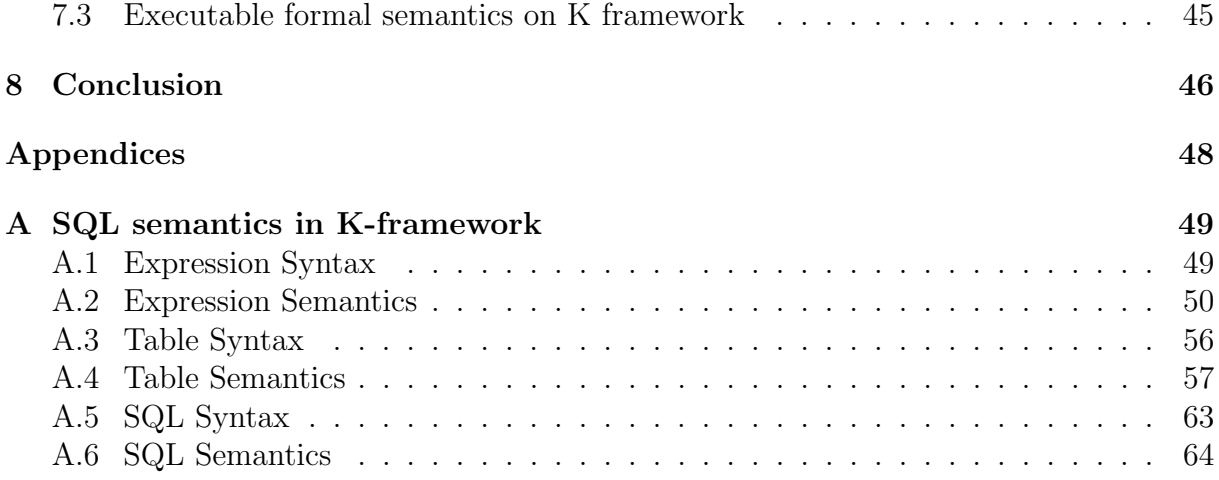

# Chapter 1 Introduction

Formal semantics of a programming language is required in many views. For instance, understanding detailed behaviour of languages reduces bugs of implementation. Automatic support by verification / analysis tools is constructed on formal semantics. Although formal semantics is often embedded into algorithms and/or implementation of such tools, there are several attempts to define formal semantics alone, e.g., Java [4], ANSI-C [3], PHP [11], Verilog  $[6]$ , Scheme  $[5]$ , x86  $[2]$ , and HTML5  $[7]$ . Among them, for Java, ANSI-C, Verilog, and Scheme are implemented on K framework, thus executable.

Our aim is to give formal semantics of SQL, and clarify their differences among SQL dialects, e.g., MySQL, various versions of Oracle, Microsoft SQL Server, ProgreSQL, and more. They share common semantics on standard table operations (with slight syntax differences), like selection, insertion, deletion, creation, update, and join which are popular in a textbook of relational database management systems (RDBMSs). However, consider the following query. What do MySQL and Oracle11 return?

> $MvSQL$  query : SELECT  $1 + "$  " ; Oracle query : SELECT  $1 + '$  FROM DUAL;

One possibility is simply an error, because the addition  $+$  accepts numbers as its arguments. However, the addition of integer and string is valid in MySQL and Oracle11, and they return 1 and '' (empty string), respectively.

In this thesis, formal semantics of the core (a subset) of SQL is investigated. We first compare detailed semantics of MySQL and Oracle11, and next, the semantics of the core of MySQL is implemented on K-framework. We call it KSQL, which covers basic table operations, like selection, creation, deletion, update, and insertion.

In our study, we found two main issues to cause semantic differences between MySQL and Oracle11.

• Operations on boundary values, e.g., coercion, NULL, the name space convention, and error handling.

• Two different layers, logical and physical models of data types. Dialects have their own design of data types. For example, Oracle11 has NUMBER type, which allows users to specify the precision and the scale factor, while MySQL has predefined data types, such as TINYINT, SMALLINT, MEDIUMINT, INT, and BIGINT corresponding to 8-bit, 16-bit, 32-bit, 64-bit, and 128-bit integers, respectively.

In this thesis, we investigate the first issue, specifically, coercion, NULL, and the name space management, over basic operations. They are implemented on K framework [9], which is constructed on Maude, a programming language based on algebraic specification. Algebraic specification consists of rewriting rules (equations) over terms with sorts. We describe states of SQL as terms and SQL (small step) operational semantics of SQL as rewriting rules.

Lastly, we discuss on current limitations and difficulties in KSQL implementation.

#### Contributions

Our contributions are:

- The formal semantics of the core SQL language including selection, insertion, creation, deletion, and update statements.
- Differences between MySQL and Oracle11: coercion, NULL, and the name space convention.
- Semantics definition on K framework of detailed behaviour: coercion, NULL, and the name space convention in MySQL.
- Explanation and analysis of difficulties for defining semantics of SQL.

This thesis is organized as follows:

- Chapter 2 provides technical background about term rewriting systems and algebraic specification.
- Chapter 3 provides a brief introduction of K framework.
- Chapter 4 explains differences and choices among SQL semantics, based on observation on boundary cases.
- Chapter 5 describes basic description of semantics of MySQL on K framework.
- Chapter 6 describes semantics of coercion, NULL, and the name space convention of MySQL on K framework.
- Chapter 7 discuses on related work.
- Chapter 8 concludes the thesis and mentions future direction.

# Chapter 2 Preliminaries

In this chapter, we explain term rewriting in the first section and algebraic specification in the second section.

## 2.1 Term rewriting system

**Definition 2.1.** Let V be a countable set of variables, and F a set of function symbols associated with an arity mapping  $ar : \mathcal{F} \to \mathbb{N}$ . We call  $\mathcal{F}$  a signature and  $f \in \mathcal{F}$  has arity n if there exists  $n \in \mathbb{N}$  which satisfies  $ar(f) = n$ . We call a function f constant if  $ar(f) = 0.$ 

**Definition 2.2.** The set  $\mathcal{T}(\mathcal{F}, \mathcal{V})$  of terms over the signature F is the smallest set satisfying the following conditions:

- if  $x \in \mathcal{V}$  then  $x \in \mathcal{T}(\mathcal{F}, \mathcal{V})$ ,
- if  $t_1, \ldots, t_n \in \mathcal{T}(\mathcal{F}, \mathcal{V})$  and  $f \in \mathcal{F}$  which has arity n then  $f(t_1, \ldots, t_n) \in \mathcal{T}(\mathcal{F}, \mathcal{V})$ .

**Example 2.3.** Let  $V = \{x, y\}$  and  $\mathcal{F} = \{0, s, +\}$  with  $ar(0) = 0$ ,  $ar(s) = 1$ , and  $ar(+) = 2$ . Then the following terms are members of  $\mathcal{T}(\mathcal{F}, \mathcal{V})$ : 0,  $s(0), s(x), s(s(x))$ , 0 +  $s(0)$ , and  $x + s(y)$ .

**Definition 2.4.** Let  $t \in \mathcal{T}(\mathcal{F}, \mathcal{V})$ . We inductively define the set  $V(t)$  of variables occurring in t as follows:

$$
V(t) = \begin{cases} \{t\} & \text{if } t \in \mathcal{V} \\ \bigcup_{i=1}^{n} V(t) & \text{if } t = f(t_1, \dots, t_n) \end{cases}
$$

**Definition 2.5.** A position is a sequence of positive integers. The position of empty sequence is denoted by  $\epsilon$  and the concatenation of positions p and q is p.q. The set  $Pos(t)$ of positions of a term t is

$$
Pos(t) = \begin{cases} \{\epsilon\} & \text{if } t \in \mathcal{V} \\ \{\epsilon\} \cup \bigcup_{1 \leq i \leq n} \{i \cdot p \mid p \in Pos(t_i)\} & \text{if } t = f(t_1, \dots, t_n) \end{cases}
$$

**Definition 2.6.** A subterm  $t \mid_p \text{ of } t$  at the position p is inductively defined as follows:

$$
t|_p = \begin{cases} t & \text{if } p = \epsilon \\ t_i|_q & \text{if } t = f(t_1, \dots, t_n) \text{ and } p = i.q \end{cases}
$$

**Definition 2.7.** If t' is a term, A term  $t[t']_p$  denotes a term that is obtained from t by replacing the subterm at the position  $p$  with  $t'$ :

$$
t[t']_p = \begin{cases} t' & \text{if } p = \epsilon \\ f(t_1, \ldots, t_i[t']_q, \ldots, t_n) & \text{if } t = f(t_1, \ldots, t_n) \text{ and } p = i.q \end{cases}
$$

**Example 2.8** (Continued from Example 2.3). Let  $t = (0+s(x))+(y+s(x))$ . Then we have  $Pos(t) = \{\epsilon, 1, 11, 12, 121, 2, 21, 22, 221\}.$  We have  $t|_{11} = 0, t|_{221} = x$  and  $t|_2[0]_1 = 0 + s(x).$ 

**Definition 2.9.** A rewrite rule is a pair  $(l, r)$  of terms that  $l \notin V$  and  $V(r) \subseteq V(l)$ . A rewrite rule  $(l, r)$  is denoted by  $l \rightarrow r$ . A term rewriting system (TRS) R is a set of rewrite rules over the signature  $\mathcal{F}.$ 

Example 2.10 (Continued from Example 2.3). We can define the term rewriting system R as below:

$$
0 + y \to y
$$
  
s(x) + y \to s(x + y).

## 2.2 Algebraic specification

Sort is a set of values. Ordered sorts are sorts with partial relation between them, called subsort relation. We use sorts to define a domain and range of functions. Partial relation gives the benefit of sort inheritance, such that if A is subsort of  $B$ , then every variable or constant of A is also variable or constant of B. Moreover, ordered sorts are useful for overloading of functions. Since the SQL language has many data types, sets of values, throughout this thesis, we adopt order-sorted term rewriting. In this section we recall the notations for order-sorted terms.

Let S be a set of sorts equipped with a subsort relation  $\subseteq$  on S.

**Definition 2.11.** Let F be a set of pairs  $(f, \tau)$  with a function symbol f and  $\tau \in S^+$ . The set  $\mathcal F$  is an order-sorted signature if the implication

$$
\frac{\tau_1 \sqsubseteq \tau_1' \quad \cdots \quad \tau_n \sqsubseteq \tau_n'}{\tau_0 \sqsubseteq \tau_0'}
$$

holds for all  $(f, \tau_1 \cdots \tau_n \tau_0)$ ,  $(f, \tau'_1 \cdots \tau'_n \tau'_0) \in \mathcal{F}$ . A pair  $(f, \tau_1 \cdots \tau_n \tau_0)$  is denoted by f:  $\tau_1 \times \cdots \times \tau_n \to \tau_0$  where *n* is an arity of f.

**Example 2.12.** Let  $S = \{Int, Nelist, List\}$  and  $\subseteq$  its subsort order on relation with  $Int \sqsubseteq$  NeList  $\sqsubseteq$  List. The set F consisting of

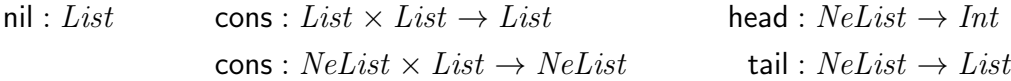

forms an order-sorted signature.

We extend term with sorted terms. Let  $\mathcal F$  be an order-sorted signature and  $\mathcal V$  a set of variables resulting from the disjoint union of infinite sets  $\mathcal{V}^{\tau}$  for all sorts  $\tau \in \mathcal{S}$ .

**Definition 2.13.** The sort judgement  $t : \tau$  is defined by the next inference rules:

$$
\frac{x \in \mathcal{V}^{\tau}}{x : \tau} \qquad \frac{f : \tau_1 \times \cdots \times \tau_n \to \tau \in \mathcal{F} \quad t_i : \tau_i \text{ for all } i}{f(t_1, \ldots, t_n) : \tau} \qquad \frac{t : \tau' \quad \tau' \sqsubseteq \tau}{t : \tau}
$$

The set  $\{t \mid t : \tau \text{ for some } \tau\}$  is denoted by  $\mathcal{T}(\mathcal{F}, \mathcal{V})$  and its elements are called (wellsorted) terms.

**Example 2.14.** Let  $S = \{ Nat, Bool \}$  and  $\mathcal F$  a set of S-sorted signature consisting of the following:

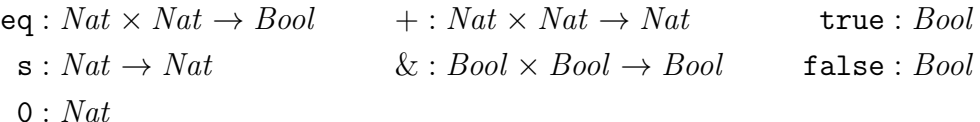

Let  $\mathcal{V}^{Nat} = \{x, y\}$  and  $\mathcal{V}^{Bool} = \{p, q\}$ . Then sorted terms  $x, y, 0, \mathbf{s}(0), \mathbf{s}(x), \mathbf{s}(y), \mathbf{s}(\mathbf{s}(x)),$ and eq(s(x), s(y)), p, true & p, p & q are members of  $\mathcal{T}(\mathcal{F}, \mathcal{V})$  while true + s(0), 1 & false, and eq(true, 0) are not.

**Definition 2.15.** A substitution  $\sigma$  is a map from V to  $\mathcal{T}(\mathcal{F}, V)$  if the following conditions hold:

- If  $x : \tau$  and  $\sigma(x) : \tau'$  are the sort judgements of terms x and  $\sigma(x)$ , then  $\tau = \tau'$
- the domain of  $\sigma$  is finite, where the domain of  $\sigma$  is given by  $dom(\sigma) = \{x \in V \mid$  $\sigma(x) \neq x$

We extend substitution definition to a term t as follow:

$$
\sigma(t) = \begin{cases} t' & \text{if } t \text{ is a variable and } (t, t') \in \sigma \\ f(\sigma(t_1), \dots, \sigma(t_n)) & \text{if } t = f(t_1, \dots, t_n) \end{cases}
$$

We write to for  $\sigma(t)$ .

**Example 2.16.** Consider the substitution  $\sigma = \{x \mapsto x + z, y \mapsto x\}$ . If  $t = x + (s(y) + y(z))$  $(z + x)$ , then  $t\sigma = (x + z) + (s(x) + (z + (x + z)))$ .

**Definition 2.17.** An equality is a pair denoted by  $l \approx r$  where l, r are order-sorted terms which satisfy  $l : \tau$  and  $r : \tau'$ , and then  $\tau = \tau'$ . We call a set of equalities  $\mathcal E$  an equation system. We define  $\approx_{\mathcal{E}}$  the smallest equivalence relation which  $C[1\sigma] \approx_{\mathcal{E}} C[r\sigma]$  holds for all equations  $l \approx r \in \mathcal{E}$ , contexts C, and substitution  $\sigma$ .

**Definition 2.18.** An order-sorted rewrite rule is a rewrite rule  $l \rightarrow r$  which satisfies:  $l : \tau$ and  $r : \tau'$ , and then  $\tau' \sqsubseteq \tau$ . We call a set of order-sorted rewrite rules R an order-sorted term rewriting system.

**Definition 2.19.** Given an order-sorted rewriting system  $\mathcal{R}$  and an order-sorted equation system  $\mathcal{E}$ . A term t rewrites to t' with a rewrite relation  $\rightarrow_{\mathcal{R}/\mathcal{E}}$ , in rewriting modulo equations, if there exists a rewrite rule  $l \rightarrow r \in \mathcal{R}$ , a term C, a position p, and a substitution  $\sigma$  such that  $t \approx_{\varepsilon} C[\sigma(l)]_p$ , and  $t' \approx_{\varepsilon} C[\sigma(r)]_p$ . We write  $t \to_{\mathcal{R}/\varepsilon} t'$  and call it a rewrite step. When  $\mathcal E$  is empty, we simply write  $\to_{\mathcal R}$  instead of  $\to_{\mathcal R/\mathcal E}$ .

Example 2.20 (Continued from Example 2.14). We can define the sorted term rewriting system  $R$  as below:

$$
eq(0, 0) \rightarrow true
$$
  
\n
$$
eq(0, s(0)) \rightarrow false
$$
  
\n
$$
eq(s(0), 0) \rightarrow false
$$
  
\n
$$
eq(s(x), s(y)) \rightarrow eq(x, y)
$$
  
\n
$$
0 + y \rightarrow y
$$
  
\n
$$
s(x) + y \rightarrow s(x + y).
$$
  
\nfalse & p  $\rightarrow$  false  
\ntrue & false  $\rightarrow$  false  
\ntrue & true  $\rightarrow$  true

For instance, computation of  $s(0) + s(0) + s(0)$  is done by the following rewrite steps:

$$
eq(s(0) + s(0), s(0)) \& true \rightarrow_{\mathcal{R}} eq(0 + s(s(0)), s(s(0))) \& true \n\rightarrow_{\mathcal{R}} eq(s(s(0)), s(s(0))) \& true \n\rightarrow_{\mathcal{R}} eq(s(0), s(0)) \& true \n\rightarrow_{\mathcal{R}} eq(0,0) \& true \n\rightarrow_{\mathcal{R}} true \& true \n\rightarrow_{\mathcal{R}} true \& true
$$

**Example 2.21.** Given a sorted term rewriting system  $\mathcal{R}$  and an equation system  $\mathcal{E}$  as below:

$$
\mathcal{R} = \left\{ \begin{array}{ll} x \cdot x & \to x \\ \epsilon \cdot x & \to x \end{array} \right\} \qquad \qquad \mathcal{E} = \left\{ \begin{array}{ll} x \cdot y & \approx y \cdot x \\ (x \cdot y) \cdot z & \approx x \cdot (y \cdot z) \end{array} \right\}
$$

Then the rewrite step  $(((1 \cdot 2) \cdot 1) \cdot 3) \rightarrow_{\mathcal{R}/\mathcal{E}} ((3 \cdot 2) \cdot 1)$  holds by the following sequence:  $(((1\cdot2)\cdot1)\cdot3) \approx_{\mathcal{E}} ((1\cdot1)\cdot2)\cdot3) \rightarrow_{\mathcal{R}} ((1\cdot2)\cdot3) \approx_{\mathcal{E}} ((3\cdot2)\cdot1) \text{ while } (((1\cdot2)\cdot1)\cdot3) \rightarrow_{\mathcal{R}} ((3\cdot2)\cdot1)$ does not hold.

# Chapter 3 K framework

The K framework is an executable framework of the language definition. Formalizing a language in the K framework automatically supplies the K analysis tools. K defines a TRS R and an equation system  $\mathcal E$  together with their (sorted) signature. In this chapter, we will explain and basic definitions using in the K framework, and show a simple example, called language SIMPLE, to show the use in the K framework.

## 3.1 Basic description in K

#### Syntax

We can define syntax definition of sorts of a language as follows:

$$
\tau ::= f(\tau_1,\ldots,\tau_n)
$$

which stands for

$$
f: \tau_1 \times \cdots \times \tau_n \to \tau
$$

where  $\tau_1, \ldots, \tau_n$  and  $\tau$  are sorts of the language and f is a function symbol of the language. In the K framework, such a syntax is declared by the keyword syntax. We can extend the syntax of sort  $\tau$  by overwriting new BNF definitions. For instance, we want the sort  $\tau$  to have terms  $\tau_1 \cdots \tau_n$ , we can overwrite the BNF syntax of sort  $\tau$  as follows:

$$
\tau ::= t_1 \ \cdots \ \tau ::= t_n
$$

This is equivalent to  $\tau ::= t_1 | \ldots | t_n$ . In addition, when we define the structure of sort  $\tau$  as follows:

$$
\tau ::= \tau_1 \mid \ldots \mid \tau_n
$$

where  $\tau_1, \ldots, \tau_n$  are sorts, this yields subsort relations  $\tau_1 \sqsubseteq \tau, \ldots, \tau_n \sqsubseteq \tau$ .

**Definition 3.1.** Let W is a set of context variables denoted by  $\{\Box_1, \ldots, \Box_n\}$ . An n-hole context is a term in  $\mathcal{T}(\mathcal{F}, \mathcal{V} \cup \mathcal{W})$  with the constraint that each hole  $\Box \in \mathcal{W}$  is appeared only once. Given a substitution  $\sigma = {\square_1 \mapsto t_1, \ldots, \square_n \mapsto t_n}$  we write  $C[t_1, \ldots, t_n]$  for  $C\sigma$ .

We prepare new syntactical notations of rewrite rules.

**Notation 3.2.** Let C be an n-hole context. A single step rewrite rule of form  $C[\ell_1, \ldots, \ell_n] \rightarrow$  $C[r_1, \ldots, r_n]$  is denoted by

$$
C\left[\frac{\ell_1}{r_1},\ldots,\frac{\ell_n}{r_n}\right]
$$

In the K framework such a rule is declared as a keyword rule.

**Example 3.3.** Consider a rewrite system  $\mathcal{R}$  written by the new syntactical form:

$$
\begin{array}{ccc}\n\texttt{eq}(0,0) & \texttt{eq}(0,s(0)) & \texttt{false} \\
\texttt{true} & \texttt{false} & \texttt{false} \\
\texttt{eq}(\frac{\mathbf{s}(x)}{x},\frac{\mathbf{s}(y)}{y}) & \texttt{eq}(\mathbf{s}(0),0) & \texttt{false} \\
\texttt{false} & \texttt{false} & \texttt{s}(+(x,y))\n\end{array}
$$

These rules are corresponding to normal rewrite rules as follows:

$$
eq(0, 0) \rightarrow true
$$
  
\n
$$
eq(0, s(0)) \rightarrow false
$$
  
\n
$$
eq(s(0), 0) \rightarrow false
$$
  
\n
$$
eq(s(x), s(y)) \rightarrow eq(x, y)
$$
  
\n
$$
+(0, y) \rightarrow y
$$
  
\n
$$
+(s(x), y) \rightarrow s(+(x, y)).
$$

The variables in  $W$  are used to identify the positions where rewriting takes place. The notation above specifies the subterms to be rewritten and write the rewritten terms underneath.

The K framework provides several (predefined) sorts together with related rewrite rules.

Definition 3.4. A list, map, and bag are defined as follows:

List ::= 
$$
\epsilon_L \mid List :: List \mid \tau
$$
  
\nMap ::=  $\epsilon_M \mid Map :: Map \mid Binding$   
\nBag ::=  $\epsilon_B \mid Bag * Bag \mid \tau$ 

where Binding  $:= \tau_1 \mapsto \tau_2$  and  $\tau, \tau_1$ , and  $\tau_2$  are sorts.

A list of sort  $\tau$  is a term of concatenation, denoted by ::, of sorts  $\tau$  in  $\mathcal{T}(\mathcal{F})$  equipped with a term rewriting system  $\mathcal{R}_L$  and a map of binding is a term of concatenation of Binding, denoted by ::, equipped with a term rewriting system  $\mathcal{R}_M$  where:

$$
\mathcal{R}_M = \{ \epsilon_L :: x \rightarrow x \} \qquad \qquad \mathcal{R}_M = \{ \epsilon_L :: x \rightarrow x \}
$$

Remark. The parametric polymorphism is not supported. Therefore we have to explicitly declare the sorts of elements. However, in the most of cases the ordered sort of element is clear from the context, we will omit the sort information.

A cell of sort  $\tau$  is a term denoted by:

$$
Cell ::= \langle \tau \rangle_{Label}
$$

where Label can be any string. A bag of sort  $\tau$  is a term of the AC operator  $*$  of sorts  $\tau$ in  $\mathcal{T}(\mathcal{F})$  equipped with a term rewriting system  $\mathcal{R}_B$  and an equation system  $\mathcal{E}_B$  where:

$$
\mathcal{R}_B = \left\{ \begin{array}{ll} \epsilon_B * x & \to x \end{array} \right\} \qquad \qquad \mathcal{E}_B = \left\{ \begin{array}{ll} x * y & \approx y * x \\ (x * y) * z & \approx x * (y * z) \end{array} \right\}
$$

In this thesis we denote

$$
(x_1 \mapsto y_1) :: \cdots :: (x_n \mapsto y_n) :: \epsilon_M \quad by \quad [x_1, \ldots, x_n], \text{ or } (x_1, \ldots, x_n)
$$

$$
(x_1 \mapsto y_1) :: \cdots :: (x_n \mapsto y_n) :: \epsilon_M \quad by \quad \{x_1 \mapsto y_1, \ldots, x_n \mapsto y_n\}, \text{ and}
$$

$$
x_1 * \cdots * x_n * \epsilon_B \quad by \quad \{x_1, \cdots, x_n\}.
$$

For any list  $L = [x_1, \ldots, x_i, \ldots, x_n]$ , we denote *i*-th element  $x_i$  of list L as L[i]. A parallel product of lists is a function  $\otimes$ : List  $\times$  List which is defined as follows:

$$
[x_1, \ldots, x_2] \otimes [y_1, \ldots, y_n] = [(x_1, y_1), \ldots, (x_n, y_n)]
$$

Given a list  $A = [(x_1, y_1), \ldots, (x_n, y_n)]$ , we write  $A(x_i)$  for  $y_i$ . Configuration is a bag of cells.

#### Computation

Computation is a top-level sort which extends all defined sorts in the language definition. We call the sort of computation  $K$ . We consider the structure of sort  $K$  as follows:

$$
K \ ::= \ \epsilon_K \mid K \curvearrowright K \mid \Diamond
$$

Sort K is the smallest sort which respects to  $\sqsubseteq$  among sorts defined in K. We can consider sort K as a list of any sort, in which the concatenation operator is represented by  $\curvearrowright$ . is a predefined constant of sort K used for sequencing the K terms to be executed. Sort K is equipped with the next rewriting system  $\mathcal{R}$ :

$$
\mathcal{R} = \{ \epsilon_K \curvearrowright x \rightarrow x \}
$$

#### Strictness Attribute

Strictness attribute is an attribute on a function symbol to define its evaluation strategy. For function  $f : \tau_1 \times \cdots \times \tau_n$ , evaluation strategy of f is a list of integers i where  $1 \leq i \leq n$ . The K framework will automatically generate rewrite rules depending on the strictness attribute. The strict attribute is corresponding to non-deterministic evaluation strategy. The attribute seqstrict shows an sequential ordering of evaluation among arguments.

**Example 3.5.** We set a function  $- +$  to evaluate its arguments from the left-to-right manner. We annotate sequestrict attribute of  $- +$ , which is equivalent to the evaluation strategy  $(1, 2)$ . The K framework automatically generates the following four rewrite rules (taken from  $[10]$ ).

$$
a_1 + a_2 \rightarrow a_1 \curvearrowright (\diamondsuit + a_2)
$$
  
\n
$$
i_1 \curvearrowright (\diamondsuit + a_2) \rightarrow i_1 + a_2
$$
  
\n
$$
i_1 + a_2 \rightarrow a_2 \curvearrowright (i_1 + \diamondsuit)
$$
  
\n
$$
i_2 \curvearrowright (i_1 + \diamondsuit) \rightarrow i_1 + i_2
$$

where  $a_1, a_2$  are variables of sort K, and  $i_1, i_2$  are variables of sort Int. The evaluation of  $(1+2) + (3+4)$  is the following rewrite steps:

$$
(1+2) + (3+4) \rightarrow (1+2) \sim (\Diamond + (3+4))
$$
  
\n
$$
\rightarrow 3 \sim (\Diamond + (3+4))
$$
  
\n
$$
\rightarrow 3 + (3+4)
$$
  
\n
$$
\rightarrow (3+4) \sim (3+\Diamond)
$$
  
\n
$$
\rightarrow 7 \sim (3+\Diamond)
$$
  
\n
$$
\rightarrow 3+7
$$
  
\n
$$
\rightarrow 10
$$

#### Configurations

The K framework represents a state of program by a configuration. Configuration contains terms of a program and the state environments. In the K definition, we have to specify an initial configuration for initial state when we run a program for a language.

**Example 3.6.** The initial configuration of program  $x = 1$ ;  $y = 2$ ; in the language SIMPLE (see section 3.2) is defined by the following term constructed by three cells.

$$
\left\langle x=1;y=2;\right\rangle _{K}*\left\langle \epsilon_{M}\right\rangle _{env}*\left\langle 0\right\rangle _{loc}
$$

**Notation 3.7.** The K framework provides notations, defined by  $\prime$  and  $\prime \cdots$ , to represent an anonymous, unnamed, variable in the rewrite rules. Symbol  $\mathcal{L}'$  is used when a variable is appeared only in the left-hand side of the rule. Symbol  $\cdots$  is used when a variable is appeared both in the left-hand side and right-hand side of the rule. When we use  $\langle \cdots \rangle$  in a cell, we usually omit ',' (comma) and brackets for List notation and ' $\sim$ ' for sort K.

The K framework represents an empty value  $\epsilon_{\tau}$  by  $\tau$  (dot followed by the sort name).

Example 3.8. The rewrite rule

$$
\left\langle \frac{V=I;}{\epsilon_K} \cdots \right\rangle_K \left\langle \cdots V \mapsto \frac{I}{I} \cdots \right\rangle_{env}
$$

in the language SIMPLE definition can be defined as

$$
\left\langle \frac{V=I;}{\epsilon_K} \ \curvearrowright \ k \right\rangle_K \left\langle [e_1, \ V \mapsto \frac{i}{I}, \ e_2] \right\rangle_{env}
$$

As long as we use cells on the top level we may omit cells that we do not touch.

## 3.2 Example of K

We briefly describe the K framework by using a simple example to show how we can define a language in K.

Figure 2.1 shows the definitions in K of the language SIMPLE. There are three parts we have to define: syntax, configuration, and rewrite rules.

#### Syntax of SIMPLE

For syntax definition, we define two new sorts which are  $Exp$ , expression, and  $Stmt$ , statement. Exp is formed by  $Int$ , Integer, or construct of plus,  $Exp + Exp$ . The plus construct is associated with strict attribute which means that its arguments must be evaluated before applying any rule to the construct. Stmt is formed by assignment from expression to variable name, Id, or is formed by sequencing of statements. In assignment construct, it is associated with  $\text{strict}(2)$  which means  $Exp$  terms must be evaluated before applying any rule to assignment construct. Additionally, the associativity is associated to the syntax definition, for sequencing statement we associate left, which means left associativity.

#### Initial configuration of SIMPLE

For the language SIMPLE, we define the initial configuration as:

$$
\langle \$PGM:K\rangle_K \langle \epsilon_M\rangle_{env}.
$$

```
1 module SIMPLE
2 syntax Exp ::= Int
3 | Exp "+" Exp [strict]
4 syntax Stmt ::= Id "=" Exp ";" [strict (2)]
5 | Stmt Stmt [left]
6 syntax KResult ::= Int
7
8 configuration
9 \langle k \rangle $PGM : K \langle k \rangle10 <env> . Map </env>
11
12 rule I1: Int + I2: Int => I1 + Int I2
13 rule \langle k \rangle V = I: Int ; => . ... \langle k \rangle14 \langle env \rangle ... V | -> ( _ => I) ... \langle / env \rangle15 rule \langle k \rangle V = I: Int ; => . ... \langle k \rangle16 \langle env \rangle ... . => V |-> I ... \langle env \rangle17 rule S1 S2 => S1 ~> S2
18 endmodule
```
Figure 3.1: Definition of the language SIMPLE in K

K cell contains a term (abstract syntax tree) of the input language, denoted by  $PGM$ . The *env* cell contains an empty map.

#### Rules of SIMPLE

In simple language, there are four rewrite rules which are corresponding to the following rewrite rules:

1: 
$$
\frac{I_1 + I_2}{I_1 + \text{Int}I_2}
$$
  
\n2:  $\frac{S_1 S_2}{S_1 \wedge S_2}$   
\n3:  $\left\langle \frac{V = I_1}{\epsilon_k} \cdots \right\rangle_K \left\langle \cdots V \mapsto \frac{\cdot}{I} \cdots \right\rangle_{env}$   
\n4:  $\left\langle \frac{V = I_1}{\epsilon_k} \cdots \right\rangle_K \left\langle \cdots \frac{\epsilon_M}{V \mapsto I} \right\rangle_{env}$ 

The first rule says that the operator of plus with two integer arguments are rewritten to the primitive operator  $+_{\text{Int}}$  for the addition (on integers), which is predefined function in the K framework. The second rule manages statements  $S_1$  and  $S_2$  to be ordered in terms of sort K. The third rule is an assignment rule which rewrites the assignment statement into empty unit of sort K and change the value in env map when map already has index V. The fourth rule is an assignment rule which rewrites the assignment statement into the empty unit of sort K and inserts a new pair of  $V \mapsto I$  to env.

Suppose that we have a program TEST as below:

$$
$PGM \equiv x=3; y=5; x=3+5;
$$

If we run the input program using K interpreter then we get the following rewrite steps:

$$
\langle [\mathbf{x}=3;\mathbf{y}=5;\mathbf{x}=3+5;] \rangle_K \langle \epsilon_M \rangle_{env}
$$
  
\n
$$
\rightarrow^+ \langle [\mathbf{y}=5;\mathbf{x}=3+5;] \rangle_K \langle [x \mapsto 3] \rangle_{env}
$$
  
\n
$$
\rightarrow^+ \langle [\mathbf{x}=3+5;] \rangle_K \langle [x \mapsto 3, y \mapsto 5] \rangle_{env}
$$
  
\n
$$
\rightarrow^+ \langle [\mathbf{x}=8;] \rangle_K \langle [x \mapsto 3, y \mapsto 5] \rangle_{env}
$$
  
\n
$$
\rightarrow^+ \langle \epsilon_L \rangle_K \langle [x \mapsto 8, y \mapsto 5] \rangle_{env}
$$

### 3.3 Support environment of the K framework

Based on formal semantics definition, the K framework provides analysis/verification tools [9] which are automatically derived as in figure 3.2.

Once we compile ("kompile" command) the definition in the K framework, it is translated into Maude in which analysis tools are prepared.

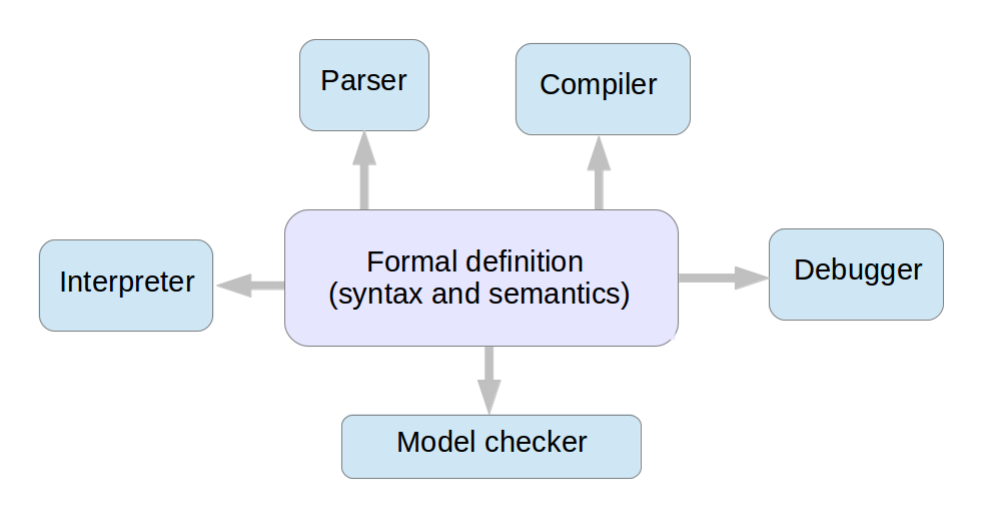

Figure 3.2: Analysis and verification tools [9]

#### Parser

The K framework uses SDF for parser generation. SDF generates the abstract-syntax tree from a grammar described in algebraic specification.

#### Interpreter

This is an immediate benefit of the language definition in the K framework. The K framework interprets K term by transforming it to Maude and Maude interprets it by rewriting.

#### Compiler

The K framework prepares a compiler written in Maude. It transforms K definition into Maude code. It has been replacing from Maude compiler to equivalent transformation in Java which is currently operating in some part of compilation.

#### Debugger

The K framework adopts Maude debugger by inserting a break point into K description. It is then translated into Maude code tagged with the break point. Maude debugger traces the execution and stop at each break point until the entire execution is done.

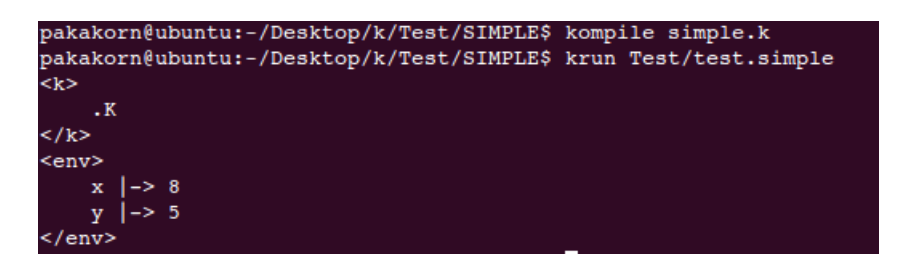

Figure 3.3: Result after running the program TEST with SIMPLE language

#### Model checker

The K framework supports for concurrent programming which can have non-deterministic behaviours. Maude provides search command to see all possible behaviours and the K framework makes use of it for model checking. The model checker in the K framework adopts linear temporal logic (LTL) benefited from a (model-checker) built-in provided by Maude.

For example, when we can compile this language SIMPLE by using K compiler and run the program by K interpreter, and then we get the following result as Figure 3.3.

# Chapter 4 SQL semantics

## 4.1 SQL table operations and treatments

In SQL database system, all data are stored in the tables. The following are basic definitions.

- A *field, attribute, and column* refer to a data value.
- A *data type* of field is a domain of value.
- A *record* is a composition of values.
- A *table* is a collection of records.
- A *database* is a set of tables.

Typically table operations include

- Selection: SELECT fields FROM list\_of\_tables WHERE predicate; This statement defines what column to be retrieved in fields , which table in list of tables, and condition for filtering in *predicate*.
- Creation: CREATE TABLE  $table_name$  (list<sub>ofc</sub>olumn definition); This statement creates the table with name given by *table\_name* and the column definitions in  $list_of<sub>c</sub>olumn<sub>d</sub> definition$  with the type, the column name, the key assignment, etc.
- Insertion: INSERT INTO table\_name (column<sub>d</sub> efinition) VALUE (values); This statement inserts a new record to the table name *table\_name*. Such a new record has the fields as  $list_of<sub>c</sub>olumn$  and its values as values.
- Deletion: DELETE FROM table\_name WHERE predicate; This statement deletes elements in the table *table name* such that the predicate predicate are satisfied.
- Update: UPDATE table\_name SET assignments WHERE predicate; This statement updates records of the table *table\_name* with the assignment *assignments* which satisfied *predicate*.

Standard table operations among SQL dialects share similar semantics described in a textbook except for variations of syntax. However they vary in details, especially nonregular operations such as:

- (1) Treatment of NULL value The treatment of NULL is one of the most important issues. The differences come from the meaning of this value. This different meanings bring confusion to the definition of semantics.
- (2) Coercion among types Coercion are implicitly conversion of types of arguments, e.g.,  $1 +$  "1a" requires coercion from string to integer.
- (3) Boolean data types SQL dialects have different representation of the boolean data type. Some simply uses zero and non-zero like MySQL. Some omits the like Oracle11.
- (4) Error handling The ways of error handling can be the following: error constant, explicit error messages, and replacing with possible values. Normally, we can see error handling by printing error messages, but in real SQL dialects, they have their own specific purposes to use the error constant for error representation.
- (5) Name space When we want to refer to an specific object, such as a column name in SQL language, we have to identify the name space or path direct to such a column. The name space is designed differently among SQL dialects. This leads difference among SQL dialects.

Among these differences we focus on coercion, NULL, and the name space by comparison between MySQL and Oracle11.

## 4.2 Coercion

Data type represents a set of values, e.g., 32-bit integer (denoted by INT) and text string (denoted by TEXT) in MySQL. SQL has types of arguments of operations. However, for flexibility, it converts types to fit an operation by coercion. Coercion consists of rules to convert one type of an object to a new object/value with a different type.

**Example 4.1.** MySQL executes the statement SELECT  $1 + "1",$ . The result of the this statement is 2. Basically, operator  $+$  takes two arguments of integers, but MySQL extends the definition to cover other types. MySQL treats  $Int + String$  as  $Int + Int$  by applying implicit type conversion from String to Int which converse "1" to 1.

Here we show some possible choices of coercion.

#### Coercion to boolean type

- Non-zero values are converted to TRUE and 0 is converted to FALSE,
- Any string is converted to FALSE,
- Any string is converted to integer and then converted to boolean by the first choice.

#### Coercion to integer type

- FALSE is converted to 0 and TRUE is converted to 1,
- FALSE and TRUE are converted to errors,
- Numbered string is converted to corresponded integers otherwise an error,
- Mixed-content string is converted to number content of maximum-length numbered substring starting at first character otherwise zero.

#### Coercion to string type

- Number is converted to numbered string,
- Number is converted to an error.

MySQL considers TRUE and FALSE as aliases of 1 and 0, respectively. We start from examples in table 4.1 and their results to observe the semantics definition of the operator  $+$ . For testing queries, we use selection syntax "SELECT  $Exp$ ;" in MySQL. However, Oracle11 does not allow selection of boolean expressions BExp as the columnm we need to distinguish queries on  $miBexp$  such thtat "SELECT 1 FROM DUAL WHERE  $BExp$ ;". Table 4.1, 4.2, and 4.3 show comparison between MySQL and Oracle11 on  $+$ ,  $\lt$ =, and &&, respectively. Here are our observation.

- In MySQL TRUE is considered as 1 and FALSE is considered as 0.
- Application of  $\leq$  with two string is considered as string comparison.
- In Oracle, we can see that all queries confirm coercion from integer to string. However, coercion can accept only numbered content and does not accept TRUE and FALSE.
- In Oracle11 all queries result errors. This confirms us that Oracle11 does not allow 1, 0, TRUE, and FALSE for the arguments.

| No.              | <i>Exp</i> in MySQL | result (MySQL)   | result (Oracle) |  |
|------------------|---------------------|------------------|-----------------|--|
| $\mathbf 1$      | $1 + 1;$            | 2                | 2               |  |
| $\overline{2}$   | $1 + 2;$            | 3                | 3               |  |
| 3                | $1 + "1";$          | $\overline{2}$   | $\overline{2}$  |  |
| $\overline{4}$   | " $1$ " + 1;        | $\overline{2}$   | $\overline{2}$  |  |
| $\mathbf 5$      | "1"<br>$+$ "1" ;    | $\overline{2}$   | $\overline{2}$  |  |
| 6                | $"1" + "2" ;$       | 3                | 3               |  |
| $\overline{7}$   | TRUE $+1;$          | $\overline{2}$   | error           |  |
| 8                | FALSE $+ 1$ ;       | 1                | error           |  |
| $\boldsymbol{9}$ | TRUE $+$ FALSE;     | 1                | error           |  |
| 10               | $0 + "a";$          | $\theta$         | error           |  |
| 11               | $1 + "a";$          | 1                | error           |  |
| 12               | $0 + "1a";$         | 1                | error           |  |
| 13               | $1 + "2a" ;$        | $\boldsymbol{3}$ | error           |  |
| 14               | $1 + "1a1";$        | 2                | error           |  |
| 15               | $0 + " -1" ;$       | $-1$             | $-1$            |  |
| 16               | $0 +$ "-1a";        | $-1$             | error           |  |
| 17               | $"$ -1a" + "-1a";   | $-2$             | error           |  |
| 18               | TRUE $+$ "-1a";     | $\overline{0}$   | error           |  |

Table 4.1: Testing queries for coercion of  $+$  in  ${\rm MySQL}$  and Oracle

| No.            | <i>Exp</i> in MySQL | result (MySQL)   | result (Oracle) |  |
|----------------|---------------------|------------------|-----------------|--|
| $\mathbf{1}$   | $1 \leq 1$ ;        |                  |                 |  |
| $\overline{2}$ | $1 \leq 0$ ;        | 0                | emp tbl         |  |
| 3              | $1 \leq v 1$ ";     | 1                |                 |  |
| 4              | " $1" == 1;$        | 1                | 1               |  |
| 5              | $1 \leq v$ "0";     | $\boldsymbol{0}$ | emp tbl         |  |
| 6              | $1 \leq v = "a"$ ;  | $\overline{0}$   | error           |  |
| $\overline{7}$ | $1 \leq$ "1a";      | 1                | error           |  |
| 8              | TRUE $<= 0$ ;       | $\boldsymbol{0}$ | error           |  |
| 9              | TRUE $<= 1$ ;       | $\mathbf{1}$     | error           |  |
| 10             | $2 \leq$ True;      | $\boldsymbol{0}$ | error           |  |
| 11             | FALSE $<= 1$ ;      | $\mathbf 1$      | error           |  |
| 12             | TRUE $<=$ FALSE ;   | $\overline{0}$   | error           |  |
| 13             | $"1" <= "2"$ ;      | 1                | 1               |  |
| 14             | $"2" == "1"$ ;      | $\overline{0}$   | emp tbl         |  |
| 15             | $"$ -1" $<= "1"$ ;  | $\mathbf 1$      | 1               |  |
| 16             | $"$ -2" $<= "$ -1"; | $\overline{0}$   | emp tbl         |  |
| 17             | "a" $<=$ "b";       | 1                | 1               |  |
| 18             | "b" $<=$ "a";       | $\overline{0}$   | emp tbl         |  |
| 19             | "a" $<=$ "ab";      | 1                | 1               |  |
| 20             | "bb" $\leq$ "ac";   | 0                | emp tbl         |  |
| 21             | $"$ -" $<=$ "-2";   | 1                |                 |  |

Table 4.2: Testing queries for of  $\leq$  coercion in MySQL and Oracle

| No.            | $Exp$ in MySQL   | result (MySQL) | result (Oracle) |
|----------------|------------------|----------------|-----------------|
| 1              | $1 \& 2 \ 1$ ;   |                | error           |
| $\overline{2}$ | 1 & 2 & 0;       |                | error           |
| 3              | $1 & 2 & 1$ ":   |                | error           |
| 4              | " $1$ " & & 1;   |                | error           |
| 5              | $"1"$ && $"1"$ ; |                | error           |
| 6              | $"1"$ && $"0"$ ; |                | error           |
| 7              | TRUE $&&1;$      |                | error           |
| 8              | FALSE $\&\& 1$ ; |                | error           |
| 9              | TRUE & & FALSE ; |                | error           |
| 10             | $1 \&\&$ "a" ;   |                | error           |
| 11             | $1 \&\&$ "1a" ;  |                | error           |
| 12             | $1 \&\&$ "1a1";  |                | error           |
| 13             | "a" $&&$ "a";    |                | error           |

Table 4.3: Testing queries for coercion of && in MySQL and Oracle11

Next we give our hypothesis.

- MySQL uses zero and non-zero to represent FALSE and TRUE.
- In MySQL coercion from string to integer type will return numbered content of maximum-length numbered substring starting at first character otherwise it returns zero.
- In Oracle, we guess that boolean primitive data are implicit values which Oracle11 does not provide users for direct usage. We can use boolean expression only in condition expression and there is no coercion from other types to boolean type. For coercion from string to integer type, Oracle11 can convert only numbered content of string.

## 4.3 Interpretation of NULL value

SQL has a special value NULL, which is treated differently among SQL dialects. There are choices on handling NULL:

- NULL is an undefined (missing) value,
- NULL is an error,
- NULL is the empty string,

| No.            | $Exp$ in MySQL        | result (MySQL) | result (Oracle) |
|----------------|-----------------------|----------------|-----------------|
|                | $1 + 1;$              |                |                 |
| $\overline{2}$ | $1 + NULL;$           | NULL           | , ,             |
| 3              | NULL $+ 1;$           | NULL           | , ,             |
| 4              | $NULL + NULL;$        | <b>NULL</b>    | , ,             |
| 5              | NULL $  $ TRUE ;      |                | error           |
| 6              | TRUE    NULL ;        |                | error           |
|                | NULL && FALSE ;       |                | error           |
| 8              | FALSE && NULL ;       |                | error           |
| 9              | $concat('1', NULL)$ ; | NULL           | , 1,            |

Table 4.4: Testing queries for NULL (undefined) treatment in MySQL and Oracle

#### • NULL is FALSE.

For example, consider queries in Table 4.4.

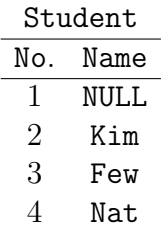

When we execute SELECT \* FROM Student, we cannot decide whether we should present the row containing NULL value. If we present, one might have a question that what name of the student number one is. If we do not present, one might have a question that why the table has the number one. MySQL regards NULL as:

- NULL means a missing or undefined value,
- NULL means an error (when it occurs),

whereas Oracle11 regards it as the empty string. We observe them by examples. The expression of operator  $+$ ,  $\parallel$ , &&, and concat (OR, AND, and  $\parallel$  in Oracle11) to investigate how MySQL and Oracle11 treat (in table 4.4). In MySQL, we observe that if  $+$  is strict on NULL as well as other arithmetic and comparison operators. For boolean operations NULL as an unknown value of Kleene's three value logic is observed in MySQL. They are shown in queries 5-9 in table 4.4. In Oracle, NULL is considered as the empty string. The

| No. | $Exp$ in MySQL                    | result (MySQL) | result (Oracle) |
|-----|-----------------------------------|----------------|-----------------|
|     | $\texttt{NULL}$ ;                 | NULL           |                 |
|     | $\text{CONCAT}(\text{NULL}, 1)$ ; | NULL           | , 1,            |
|     | $3$ CONCAT(NULL, "1");            | NULL           | , 1,            |
|     | NULL IS NULL ; $(BExp)$           |                |                 |
|     | "" IS NULL ; $(BExp)$             |                |                 |

Table 4.5: Testing queries for NULL (undefined) treatment in string expression in MySQL and Oracle

|                 | No.   $Exp$ in MySQL   result (MySQL)   result (Oracle) |       |
|-----------------|---------------------------------------------------------|-------|
| $1 \mid 1/0;$   | <b>NULL</b>                                             | error |
| $2 \mid 1\% 0;$ | NULL                                                    |       |

Table 4.6: Testing queries for NULL (error) treatment in MySQL and Oracle

query 9 in Table 4.4 and Table 4.5 show the contrast. For MySQL, the queries in Table 4.5 show that even NULL in string behaves as an unknown value and is not equal to the empty string. As NULL is also used as failure of the evaluation in Table 4.6. In Oracle11, an error is shown by the error messages ("error") and NULL is the empty string. Thus,  $1 + \text{NULL}$  contains coercion on 1 from Int to (null) string where MySQL treats it as the sum with an undefined value (then NULL is returned).

The execution of 1/0 and 1%0 (zero-divisor) should return errors, but MySQL returns NULL for an error. While Oracle11 does not use NULL for an error, but an error message is returned.

## 4.4 Name space

MySQL and Oracle11 have the name space depending on how to handle table names. For instance, an operation with the same table, like the self join and product, how to make them unique. Possible choices of the name space are:

- Name conflict is not allowed,
- Identifying an object by prefixes of the database name and the table name (as in MySQL),

| No. | Query                        | result |
|-----|------------------------------|--------|
|     | SELECT 1 FROM T JOIN T       | error  |
|     | SELECT 1 FROM T JOIN T AS T2 |        |

Table 4.7: Testing queries for treatment conflict name space in MySQL

- Identifying an object by prefixes of the account name and the table name (as in Oracle),
- Identifying an object by prefixes of the database name, the schema name, and the table name (as in PostgreSQL).

These designs of the name space are to make identification of each object unique.

We observe the behaviour in MySQL in Table 4.7. The query 1 shows that both MySQL and Oracle do not accept self join operation due to ambiguity of names. However, they solve such a problem by allowing user to give alias as in the query 2.

| T1                          | T2                         |   |   |
|-----------------------------|----------------------------|---|---|
| $A_{INT}$ B <sub>TEXT</sub> | $A_{INT}$ B <sub>INT</sub> |   |   |
| 1                           | "a"                        | 1 | 1 |
| 2                           | "b"                        | 2 | 0 |

What if we execute **SELECT A FROM T1 JOIN T2?** This query causes an error because both MySQL and Oracle do not know which attribute A we refer from tables T1 and T2. We can make the attribute A clear by providing a name space as SELECT T1.A FROM T1 JOIN T2 or SELECT D.T1.A FROM T1 JOIN T2. We call such multiple parts of identifier as qualifier. Oracle11 does similarly but with a different name space, SELECT T1.A FROM T1 JOIN T2 or SELECT U.T1.A FROM T1 JOIN T2.

Form out observation we expect that MySQL accesses one object by identifying the database name and the object name, like DatabaseName.TableName. In contrast, Oracle11 accesses one object by identifying the user name and the object name, like Owner.TableName, and PostgreSQL does with the database name, the schema name, and the table name, like DatabaseName.SchemaName.TableName.

## Chapter 5

## KSQL description of standard table operations

We present our formalization of database systems, which we named KSQL. Typical SQL queries are creation, update, and retrieval of tables in a database. First we formalize tables. In KSQL, we prepare three sorts Int, Bool, and String. Int literal value represents an integer. Bool values are represented by zero and one. Our semantics stays at logical level and ignores bit-length at physical level. Here we have the subsort relation  $Bool \sqsubset Int$ . String values are represented by starting and ending with double quote ('"') which contain text in between. We simply call fields for terms of sort Field, values for those of Val, data types for those of DataType, and *(table)* identifiers for terms of Id. In KSQL, we omit the physical level variations of data types, and then we denote INT for the integer data type and TEXT for the string data type. In this chapter we present basic definition of its syntax, configuration, and rewrite rules.

### 5.1 Syntax

Definition 5.1. A Field element is a tuple of field and data type. A Schema is a list of field elements, and a record is a tuple of values. We denote a set of schemas by Schema and a set of lists of records by Record. We define a table as the triple  $(T, S, R)$  of an identifier T, a schema S, and a list R of records, denoted by  $T[S:R]$ .

**Example 5.2.** Consider the two tables  $\texttt{T1}[S_1 : R_1]$  and  $\texttt{T2}[S_2 : R_2]$  with

 $S_1 = [(A, INT), (B, TEXT)]$   $S_2 = [(A, INT), (B, INT)]$  $R_1 = [(1, "a"), (2, "b"), (3, "c")]$   $R_2 = [(1, TRUE), (2, TRUE), (2, FALSE)]$  Note that TRUE and FALSE are aliases of 1 and 0 respectively. These tables are visualized as follows:

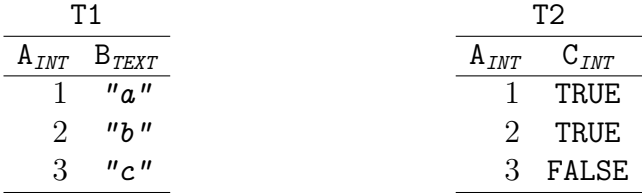

Intuitively, a database is a set of tables. However, SQL supports aliases for table identifiers in order to solve name conflict problem. We address this functionality by separating identifiers from their entities.

We formalize the core part of syntax for SQL queries.

**Definition 5.3.** Queries or statements in KSQL are defined as follows:

| $Query :: =$ CREATE TABLE Id (FieldDcl*) ; |                                          |
|--------------------------------------------|------------------------------------------|
|                                            | INSERT INTO Id (Field*) VALUES (Val*) ;  |
|                                            | SELECT ProjectionExp FROM Id WHERE Exp ; |
|                                            | Query Query                              |

In KSQL we do not care the data types, thus in creation of table semantics we omit to do data type checking of values. We assume that expression Exp and ProjectionExp are defined as follows:

$$
Exp ::= Id \mid Int \mid String \mid Exp \circ Exp
$$
  
ProjectionExp ::= \* \mid Field (, Field)\*  
FieldDcl ::= Field DataType  
DataType ::= INT \mid TEXT

where  $\circ \in \{+, -, =, <\}$ . Field  $($ , Field)\* stands for a non-empty list.

For convenience, we use  $T$  for a table identifier,  $n$  for a natural number,  $S$  and  $S'$  for schemas, R for a list of records, r for a record, and f for a field. We start with syntax of store definition which is a function will be used in the semantics of CREATE.

Definition 5.4. Syntax of store is given by the next grammar:

$$
K ::= \dots | \text{ store } Table
$$

Then we define auxiliary functions doGetTable, doCondition, and doProjection which will be used in the semantics of SELECT.

Definition 5.5. The syntax of doGetTable, doCondition, and doProjection are given by:

> $Table ::= doGetTable( Id )$ | doCondition $(\text{ Table }, \text{ Exp })$ | doProjection( Table, ProjectionExp)

## 5.2 Configuration

**Definition 5.6.** Let  $\overline{S}$  be a set of schemas, and  $\overline{R}$  a set of lists of records. A (database) configuration is term of the form:

$$
\textit{Configuration} ::= \langle K \rangle_{K} \langle M_e \rangle_{env} \langle M_s \rangle_{\textit{scheme}} \langle M_r \rangle_{\textit{records}} \langle Nat \rangle_{\textit{loc}}
$$

where  $M_e$ : Id  $\rightarrow Nat, M_s$ : Nat  $\rightarrow \overline{S}$ , and  $M_r$ : Nat  $\rightarrow \overline{R}$ .

Example 5.7 (Continued from Example 5.2). We define a configuration for the database consisting of the tables T1 and T2 as below:

$$
\begin{cases} \left\langle \epsilon_K \right\rangle_K \\ \left\langle \begin{bmatrix} \texttt{T1} \mapsto 0, \texttt{T1} \mapsto 1 \end{bmatrix} \right\rangle_{env} \\ \left\langle \begin{bmatrix} 0 \mapsto \left[ (\texttt{A}, \texttt{INT}), (\texttt{B}, \texttt{TEST}) \right], 1 \mapsto \left[ (\texttt{A}, \texttt{INT}), (\texttt{C}, \texttt{INT}) \right] \end{bmatrix} \right\rangle_{\text{scheme}} \\ \left\langle \begin{bmatrix} 0 \mapsto \left[ (1, \texttt{"a''}), (2, \texttt{"b''}), (3, \texttt{"c''}) \right], 1 \mapsto \left[ (1, 1), (2, 1), (3, 0) \right] \end{bmatrix} \right\rangle_{reorders} \\ \left\langle 2 \right\rangle_{loc} \end{cases}
$$

## 5.3 Rewrite rules

Before we define the semantics of table creation, we need to define the evaluation of store. store function moves a table content from the cell of  $K$  into the cells of env, schema, and records in the configuration.

Definition 5.8. The semantics of store is given by the following two rules:

1: 
$$
\left\langle \frac{\text{store } T[S: R]}{\epsilon_K} \cdots \right\rangle_K
$$
  
\n $\left\langle \cdots T \mapsto n \cdots \right\rangle_{env}$   
\n $\left\langle \cdots T \mapsto n \cdots \right\rangle_{env}$   
\n $\left\langle \cdots n \mapsto \frac{1}{S} \cdots \right\rangle_{scheme}$   
\n $\left\langle \cdots n \mapsto \frac{1}{R} \cdots \right\rangle_{re cords}$   
\n $\left\langle \cdots \frac{\epsilon_M}{n \mapsto S} \right\rangle_{scheme}$   
\n $\left\langle \cdots \frac{\epsilon_M}{n \mapsto R} \right\rangle_{re cords}$   
\n $\left\langle n \mapsto n+1 \right\rangle_{loc}$ 

There are two rewrite rules for store evaluation. The first rule is applied when we already have identifier  $T$  in the env cell. In contrast, the second rule is applied when we have no identifier T in the *env* cell. We will use store to define the semantics of CREATE. CREATE query is used to create table together with a list of fields declaration.

Definition 5.9. The evaluation of CREATE is defined as follows:

$$
\Big\langle \frac{\texttt{CREATE TABLE }}{T[\texttt{createSchema}(Fd):\epsilon_L \textrm{]} \curvearrowright \texttt{store } \diamondsuit \cdots \Big\rangle_K
$$

where createSchema is a function defined as below:

$$
\mathtt{createSchema}(Fd) = [f \mid f \ d \in Fd \ for \ some \ data \ type \ d]
$$

Here we use the comprehension notation  $[\dots | \dots]$ . The K framework does not support it but we can easily translate such a notation to corresponding recursive definitions in the K framework. We briefly explain the evaluation of table creation. The evaluation of table creation creates structure of the table T containing fields from a list of field declaration Fd and then use store evaluation to store the table in the configuration.

The evaluation of insertion is to insert a new record to configuration.

Definition 5.10. The evaluation of INSERT is defined as follows:

$$
\left\langle \frac{\text{INSERT INTO } T(S) \text{ VALUES} (V_s);}{\epsilon_K} \cdots \right\rangle_K
$$
\n
$$
\left\langle \cdots L \mapsto \frac{[R]}{[[V_s], R]} \cdots \right\rangle_{records}
$$
\n
$$
\left\langle \cdots T \mapsto L \cdots \right\rangle_{env}
$$
\n
$$
\left\langle \cdots L \mapsto S \cdots \right\rangle_{schema}
$$

where we assume that list Vs of values and the schema S have the same number of elements.

When inserting a new record, KSQL first find the location in the env cell and then store schema and a new record of values in schema and records cells respectively.

Selection is the most complicated. As its syntax indicates, it consists of three ingredients. It begins with the table retrieval part, the condition part, and the projection part. Their semantics is defined by auxiliary functions doGetTable, doCondition, and doProjection.

Definition 5.11. The semantics of doGetTable is defined as follows:

$$
\left\langle \frac{\text{doGetTable}(T)}{T[S:R]} \cdots \right\rangle_K
$$
  

$$
\left\langle \cdots T \mapsto L \cdots \right\rangle_{env}
$$
  

$$
\left\langle \cdots L \mapsto S \cdots \right\rangle_{scheme}
$$
  

$$
\left\langle \cdots L \mapsto R \cdots \right\rangle_{records}
$$

Before we define doCondition, we need two more auxiliary functions eval and filter. The function eval is to evaluate an expression using data in a record which specific to a schema. The function filter is to filter a list of records, which satisfy the condition for a specific schema .

**Definition 5.12.** For an identifier  $I$ , integers  $n$  and  $m$ ,  $a$  string  $s$ , and  $a$  value  $v$ , we inductively define the eval function as follows:

eval : Schema  $\times$  Record  $\times$  Exp  $\rightarrow$  Exp

$$
\mathrm{eval}(S,r,I)=(S\otimes r)(I)\\ \mathrm{eval}(S,r,n)=n\\ \mathrm{eval}(S,r,s)=s\\ \mathrm{eval}(S,r,n+m)=\mathrm{eval}(S,r,n)+\mathrm{eval}(S,r,m)\\ \mathrm{eval}(S,r,n-m)=\mathrm{eval}(S,r,n)-\mathrm{eval}(S,r,m)\\ \mathrm{eval}(S,r,n=m)=\mathrm{eval}(S,r,n)=\mathrm{eval}(S,r,m)\\ \mathrm{eval}(S,r,n< m)=\mathrm{eval}(S,r,n)<\mathrm{eval}(S,r,m)
$$

**Definition 5.13.** The definition of filter for a schema  $S$ , a list  $R$  of records, and an expression E is defined by:

> filter :  $Schema \times Records \times Exp \rightarrow Records$ filter $(S, R, E) = [r \in R \mid \text{eval}(S, r, E) = 1]$

```
109 rule createSchemaFromCollumns (C: Collumn, Cs: AsClauseOrCollumns, S: Schema) =>
110 addElement ( getFieldFromSchema (C,S) , createSchemaFromCollumns (Cs,S)) [anywhere]
111 rule createSchemaFromCollumns (C1: Collumn AS I: Id, Cs: AsClauseOrCollumns, S: Schema) =>
112 addElement ( changeFieldNameTo ( getFieldFromSchema (C1, S), #tokenToString (I) ),
      createSchemaFromCollumns (Cs, S) ) [anywhere]
113 rule createSchemaFromCollumns (C1: Collumn AS ' I: Id ', Cs: AsClauseOrCollumns, S: Schema)
      => addElement ( changeFieldNameTo ( getFieldFromSchema (C1, S), #tokenToString (I) ),
      createSchemaFromCollumns (Cs,S)) [anywhere]
114
115 rule setPrimaryKey (KIds:Ids, TName:Id [ S : R]) => TName [setPrimaryKey (KIds, S) :
      R] [anywhere]
116 rule setPrimaryKey (KIds:Ids , s[.Fields]) => s[.Fields] [anywhere]
117 rule setPrimaryKey (KIds:Ids, s[f (S:String, T:DataType, B1, B2), Fs:Fields])
      => addElement ( f (S, T, true, B2) , setPrimaryKey (KIds, s[Fs])) when in (S, KIds)
      [anywhere]
118 rule setPrimaryKey (KIds:Ids, s[f (S:String, T:DataType, B1, B2), Fs:Fields])
      => addElement ( f (S, T, B1, B2), setPrimaryKey (KIds, s[Fs])) when notBool in (S, KIds)
      [anywhere]
119
120 rule doGetTableExp (FROM Is:Ids) => getTableFromIds (Is)
121 rule doGetTableExp (FROM Is1:Ids JOIN Is2:Ids) =>
      join ( getTableFromIds ( Is1 ) , getTableFromIds ( Is2 ))
122 rule doGetTableExp (FROM Is1: Ids JOIN Is2: Ids ON E: Exp) =>
      join ( getTableFromIds ( Is1 ) , getTableFromIds ( Is2 ) ,E)
123 rule doGetTableExp (FROM Is1:Id JOIN Is2:Id USING (Fs: FieldRep1s)) =>
      joinUsing (getTableFromIds (Is1), getTableFromIds (Is2),
      changeCommonCollumnToEqualExp ( Is1 , Is2 , Fs ) ,Fs )
124
125 rule doGetTableExp (FROM Is1:Ids INNER JOIN Is2:Ids) =>
      join ( getTableFromIds ( Is1 ) , getTableFromIds ( Is2 ))
126 rule doGetTableExp (FROM Is1:Ids INNER JOIN Is2:Ids ON E:Exp) =>
      join ( getTableFromIds (Is1), getTableFromIds (Is2), E)
127 rule doGetTableExp (FROM Is1:Id INNER JOIN Is2:Id USING (Fs:FieldRep1s)) =>
      joinUsing ( getTableFromIds ( Is1 ) , getTableFromIds ( Is2 ) ,
      changeCommonCollumnToEqualExp ( Is1 , Is2 , Fs ) ,Fs )
128
129 rule joinUsing (T1: Id [S1: Schema : R1: Record], T2: Id [S2: Schema : R2: Record], E: Exp
      Fs: FieldRep1s) => join(T1: Id [S1: Schema : R1: Record], T2: Id [S2: Schema : R2: Record],
      E: Exp) \tilde{ } > project (HOLE, concat (S1, exclude Fields (S2, Fs)))
130 rule T:#Table ~> project (HOLE, S) => project (T, S) [structural]
131
132 rule doGetTableExp (FROM Is1: Ids LEFT JOIN Is2: Ids ON E: Exp) => leftJoin (
      getTableFromIds (Is1), getTableFromIds (Is2), E)
133 rule doGetTableExp (FROM Is1:Id LEFT JOIN Is2:Id USING (Fs: FieldRep1s)) =>
      leftJoinUsing ( getTableFromIds ( Is1 ) ,
      getTableFromIds ( Is2 ) , changeCommonCollumnToEqualExp ( Is1 , Is2 , Fs ) ,Fs )
134 rule doGetTableExp (FROM Is1:Ids LEFT OUTER JOIN Is2:Ids ON E: Exp) => leftJoin (
      getTableFromIds (Is1), getTableFromIds (Is2), E)
135 rule doGetTableExp (FROM Is1:Id LEFT OUTER JOIN Is2:Id USING (Fs: FieldRep1s)) =>
      leftJoinUsing ( getTableFromIds ( Is1 ) ,
      getTableFromIds ( Is2 ) , changeCommonCollumnToEqualExp ( Is1 , Is2 , Fs ) ,Fs )
136
137 rule leftJoinUsing (T1: Id [S1: Schema : R1: Record] , T2: Id [S2: Schema : R2: Record] ,
      E: Exp , Fs : FieldRep1s ) => leftJoin (T1 : Id [S1 : Schema : R1 : Record] , T2 : Id [S2 : Schema :
      R2: Record], E: Exp) \tilde{ } > project (HOLE, concat (S1, excludeFields (S2, Fs)))
138 rule doGetTableExp (FROM Is1: Ids RIGHT JOIN Is2: Ids ON E: Exp) => rightJoin (
      getTableFromIds ( Is1 ) , getTableFromIds ( Is2 ) ,E)
139 rule doGetTableExp (FROM Is1:Id RIGHT JOIN Is2:Id USING (Fs: FieldRep1s)) =>
      rightJoinUsing (
      getTableFromIds ( Is1 ) , getTableFromIds ( Is2 ) , changeCommonCollumnToEqualExp ( Is1 , Is2 , Fs ) ,Fs )
140 rule doGetTableExp (FROM Is1:Ids RIGHT OUTER JOIN Is2:Ids ON E:Exp) => rightJoin (
```

```
getTableFromIds ( Is1 ) , getTableFromIds ( Is2 ) ,E)
141 rule doGetTableExp (FROM Is1:Id RIGHT OUTER JOIN Is2:Id USING (Fs:FieldRep1s)) =>
      rightJoinUsing (
       getTableFromIds ( Is1 ) , getTableFromIds ( Is2 ) , changeCommonCollumnToEqualExp ( Is1 , Is2 , Fs ) ,Fs )
142
143 rule rightJoinUsing (T1:Id [S1:Schema : R1:Record], T2:Id [S2:Schema : R2:Record],
       E: Exp , Fs : FieldRep1s ) => rightJoin (T1 : Id [S1 : Schema : R1 : Record] , T2 : Id [S2 : Schema :
      R2: Record], E: Exp) \tilde{ } > project (HOLE, concat (excludeFields (S1, Fs), S2))
144
145 rule doGetTableExp (FROM Is1:Ids CROSS JOIN Is2:Ids) => catesian (
      getTableFromIds ( Is1 ) , getTableFromIds ( Is2 ))
146 rule doGetTableExp (FROM Is1: Ids CROSS JOIN Is2: Ids ON E: Exp) => join (
      getTableFromIds ( Is1 ) , getTableFromIds ( Is2 ) ,E)
147 rule doGetTableExp (FROM Is1: Id CROSS JOIN Is2: Id USING (Fs: FieldRep1s)) => joinUsing (
       getTableFromIds(Is1), getTableFromIds(Is2),
       changeCommonCollumnToEqualExp ( Is1 , Is2 , Fs ) ,Fs )
148
149 rule doGetTableExp (FROM Is1:Id NATURAL JOIN Is2:Id) =>
      naturalJoin ( getTableFromIds ( Is1 ) , getTableFromIds ( Is2 ))
150
151 rule naturalJoin (T1:Id [ S1:Schema : R1:Record ], T2:Id [ S2:Schema : R2:Record ]) =>
      joinUsing ( T1 [ S1 : R1 ], T2 [ S2 : R2
      ], changeCommonCollumnToEqualExp (T1 ,T2 , commonField ( S1 , S2 )) , commonField (S1 , S2 ))
152
153 rule doGetTableExp (FROM Is1:Id NATURAL LEFT JOIN Is2:Id) =>
      naturalLeftJoin ( getTableFromIds (Is1), getTableFromIds (Is2))
154 rule doGetTableExp (FROM Is1:Id NATURAL LEFT OUTER JOIN Is2:Id) =>
      naturalLeftJoin ( getTableFromIds (Is1), getTableFromIds (Is2))
155
156 rule naturalLeftJoin (T1:Id [ S1:Schema : R1:Record ], T2:Id [ S2:Schema : R2:Record
      ]) => leftJoinUsing ( T1 [ S1 : R1 ] , T2 [ S2 : R2
      ], changeCommonCollumnToEqualExp (T1 ,T2 , commonField ( S1 , S2 )) , commonField (S1 , S2 ))
157
158 rule doGetTableExp ( FROM Is1 : Id NATURAL RIGHT JOIN Is2 : Id ) =>
      naturalRightJoin ( getTableFromIds (Is1), getTableFromIds (Is2))
159 rule doGetTableExp (FROM Is1:Id NATURAL RIGHT OUTER JOIN Is2:Id) =>
      naturalRightJoin ( getTableFromIds ( Is1 ) , getTableFromIds ( Is2 ) )
160
161 rule changeCommonCollumnToEqualExp (T1:Id, T2:Id, .FieldRep1s ) => true [anywhere]
162 rule changeCommonCollumnToEqualExp (T1:Id, T2:Id, F1:Id, Fs:FieldRep1s ) =>
       ((( T1 . F1 = T2 . F1 ): Exp ) && ( changeCommonCollumnToEqualExp ( T1 : Id , T2 :Id ,
      Fs : FieldRep1s ))) [ anywhere ]
163 rule changeCommonCollumnToEqualExp (T1:Id, T2:Id, 'F1:Id', Fs:FieldRep1s ) =>
       ((T1.F1 = T2.F1):Exp) & ( (changeCommonCollumnToEqualExp(T1:Id, T2:Id,
      Fs : FieldRep1s ))) [ anywhere ]
164
165 rule naturalLeftJoin (T1:Id [ S1:Schema : R1:Record ], T2:Id [ S2:Schema : R2:Record
      ]) => leftJoinUsing ( T1 [ S1 : R1 ] , T2 [ S2 : R2
      ], changeCommonCollumnToEqualExp (T1 ,T2 , commonField ( S1 , S2 )) , commonField (S1 , S2 ))
166
167 rule doGetTableExp (FROM Is1:Id NATURAL RIGHT JOIN Is2:Id) =>
      naturalRightJoin ( getTableFromIds ( Is1 ) , getTableFromIds ( Is2 ) )
168 rule doGetTableExp (FROM Is1:Id NATURAL RIGHT OUTER JOIN Is2:Id) =>
      naturalRightJoin ( getTableFromIds ( Is1 ) , getTableFromIds ( Is2 ) )
169
170 rule changeCommonCollumnToEqualExp (T1:Id, T2:Id, 'F1:Id', Fs:FieldRep1s ) =>
       ((T1.F1 = T2.F1): Exp) & (changeCommonColumnToEqualExp(T1:Id, T2:Id,Fs : FieldRep1s ))) [ anywhere ]
171
172 rule commonField(s[.Fields], S2: Schema) => .Ids [anywhere]
173 rule commonField (s[f (FN1 : String, D, B1, B2), Fs : Fields], S2 : Schema) =>
```

```
hasCommonField (S2, f(FN1 : String, D, B1, B2)) ~>
       if (HOLE, String2Id (substrString (FN1, (findChar (FN1, ".", 0) + Int 1), lengthString (FN1)))
       , commonField(s[Fs], S2), commonField(s[Fs], S2)) [anywhere]
174
175 rule hasCommonField (s[ .Fields ], _ ) => false [anywhere]
176 rule hasCommonField (s[f(FN1:String, D, B1, B2), Fs: Fields], f(FN2: String, _, _, _)) => true
      when substrString (FN1, (findChar (FN1, ".", 0) + Int 1), lengthString (FN1)) == String
      substrString (FN2, (findChar (FN2, ".", 0) + Int 1), lengthString (FN2)) [anywhere]
177 rule hasCommonField ( s[f( FN1 : String ,D ,B1 , B2 ) , Fs : Fields ], f( FN2 : String ,D2 ,B3 , B4 )) =>
       hasCommonField (s[ Fs ],f ( FN2 , D2 ,B3 , B4 ) ) when substrString ( FN1 ,( findChar ( FN1 ," ." ,0)
       + Int 1), lengthString (FN1) ) = /= String substrString (FN2, (findChar (FN2, ".", 0) + Int
       1), lengthString (FN2)) [anywhere]
178 endmodule
```
## Bibliography

- [1] Mara Alpuente, Marco Antonio Feli, Christophe Joubert, and Alicia Villanueva. Defining datalog in rewriting logic. In Danny De Schreye, editor, Logic-Based Program Synthesis and Transformation, volume 6037 of Lecture Notes in Computer Science, pages 188–204. Springer Berlin Heidelberg, 2010.
- [2] Guillaume Bonfante, Jean-Yves Marion, and Daniel Reynaud-Plantey. A computability perspective on self-modifying programs. In Seventh IEEE International Conference on Software Engineering and Formal Methods, SEFM 2009, Hanoi, Vietnam, 23-27 November 2009, pages 231–239, 2009.
- [3] Chucky Ellison and Grigore Roşu. An executable formal semantics of C with applications. In Proceedings of the 39th Symposium on Principles of Programming Languages (POPL'12), pages 533–544. ACM, 2012.
- [4] Azadeh Farzan, Feng Chen, José Meseguer, and Grigore Roşu. Formal analysis of java programs in javafan. In Proceedings of Computer-aided Verification (CAV'04), volume 3114 of *LNCS*, pages  $501 - 505$ , 2004.
- [5] Patrick Meredith, Mark Hills, and Grigore Roşu. An Executable Rewriting Logic Semantics of K-Scheme. In Danny Dube, editor, Proceedings of the 2007 Workshop on Scheme and Functional Programming (SCHEME'07), Technical Report DIUL-RT-0701, pages 91–103. Laval University, 2007.
- [6] Patrick O'Neil Meredith, Michael Katelman, José Meseguer, and Grigore Ro<sub>su</sub>. A formal executable semantics of Verilog. Technical Report http://hdl.handle.net/2142/17079, University of Illinois at Urbana Champaign, July 2010.
- [7] Yasuhiko Minamide and Shunsuke Mori. Reachability analysis of the html5 parser specification and its application to compatibility testing. In Dimitra Giannakopoulou and Dominique Mry, editors, FM 2012: Formal Methods, volume 7436 of Lecture Notes in Computer Science, pages 293–307. Springer Berlin Heidelberg, 2012.
- [8] Mauro Negri, Giuseppe Pelagatti, and Licia Sbattella. Formal semantics of sql queries. ACM Trans. Database Syst., 16(3):513–534, September 1991.
- [9] Grigore Rosu. Specifying languages and verifying programs with k. In Proceedings of 15th International Symposium on Symbolic and Numeric Algorithms for Scientific Computing (SYNASC'13), IEEE/CPS. IEEE, September 2013. Invited talk. To appear.
- [10] Grigore Roşu and Traian Florin Şerbănută. An overview of the K semantic framework. Journal of Logic and Algebraic Programming, 79(6):397–434, 2010.
- [11] Akihiko Tozawa, Michiaki Tatsubori, Tamiya Onodera, and Yasuhiko Minamide. Copy-on-write in the PHP language. In Proceedings of the 36th ACM SIGPLAN-SIGACT Symposium on Principles of Programming Languages, POPL 2009, Savannah, GA, USA, January 21-23, 2009, pages 200–212, 2009.